#### **Diagrama de Transição de Estados**

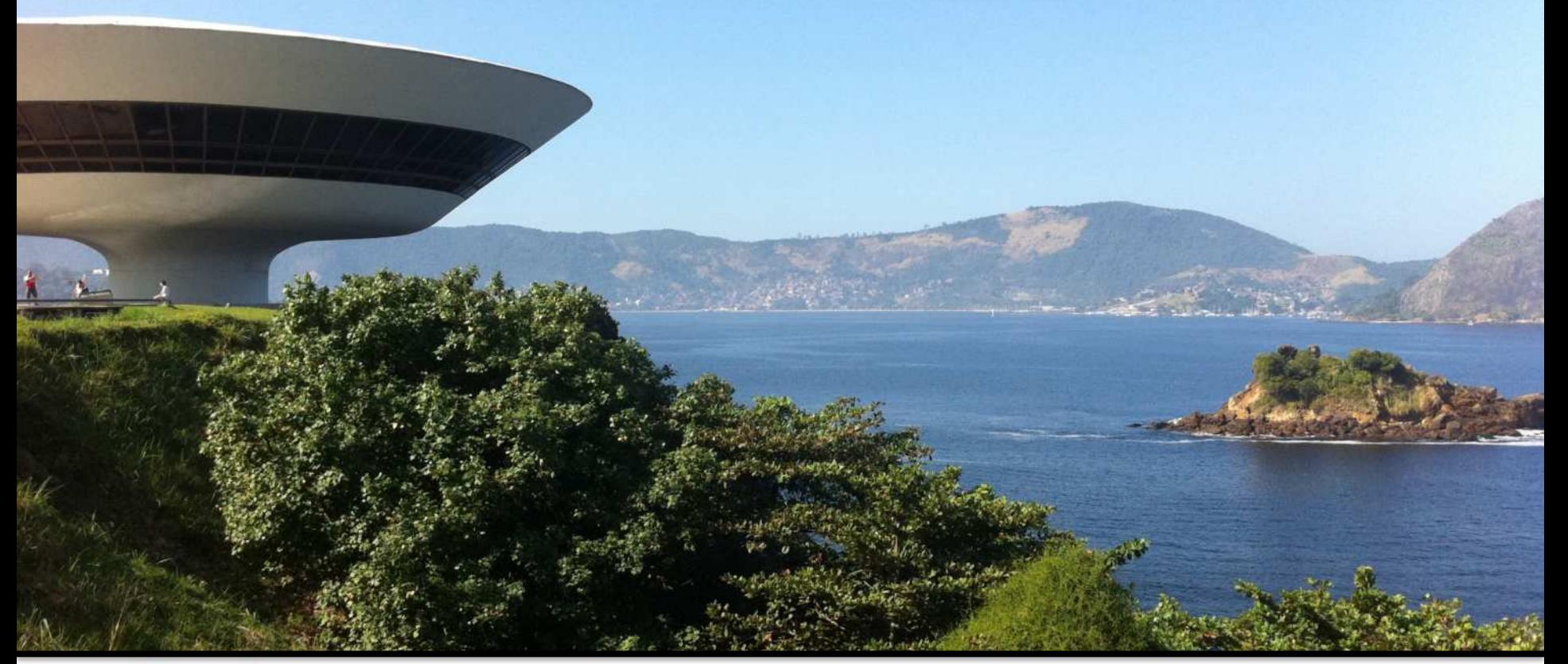

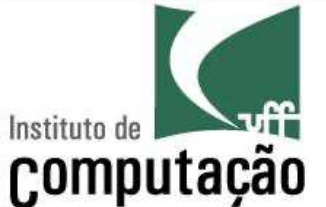

Leonardo Gresta Paulino Murta leomurta@ic.uff.br

# **O que é?**

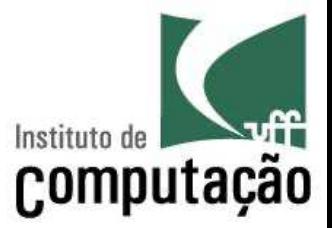

- O diagrama mais antigo da UML
	- Foi criado nos anos 60
- Ferramenta útil para mostrar o ciclo de vida de um objeto
- Em um sistema real, somente algumas poucas classes demandam o uso de um DTE
	- Classes criticas
	- Classes que se comportam de forma diferente em função dos seus estados internos

## **A 1 km de distância...**

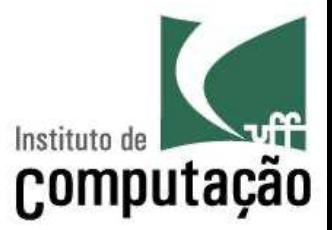

- Caixas representando os estados
- Linhas representando as transições

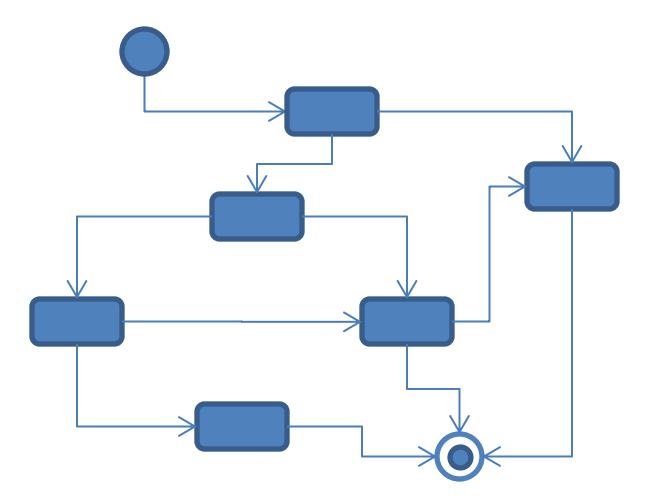

## **A 1 metro de distância... dos estados**

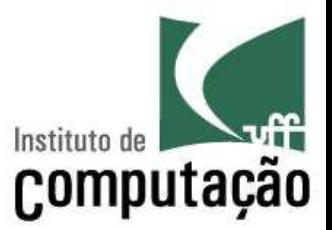

- Os estados são momentos no ciclo de vida de um objeto
- Esses estados determinam que ações podem ser feitas sobre o objeto
- Exemplo
	- Um ventilador simples pode ter os estados desligado e ligado
	- Um ventilador mais elaborado pode ter os estados desligado, ventilando fraco, ventilando médio e ventilando forte
	- Ao apertar um botão, em função do estado atual, o ventilador pode desligar ou ventilar forte

## **A 1 metro de distância... dos estados**

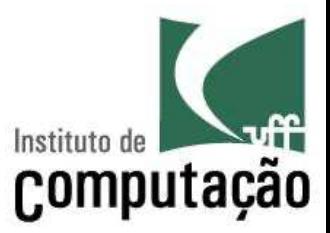

- Estados inicial
	- Ponto de início do diagrama
	- Não aceita transições de entrada
- Estado final
	- Ponto de término do diagrama
	- Não aceita transições de saída

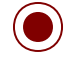

### **A 1 metro de distância... dos estados**

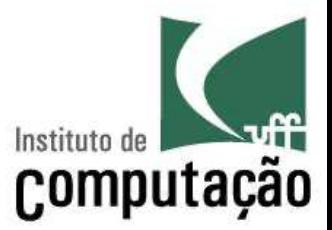

- Os estados são representados por caixas contendo
	- Nome
	- Efeitos de entrada (entry)
	- Efeitos de execução (do)

**Digitando** 

– Efeitos de saída (exit)

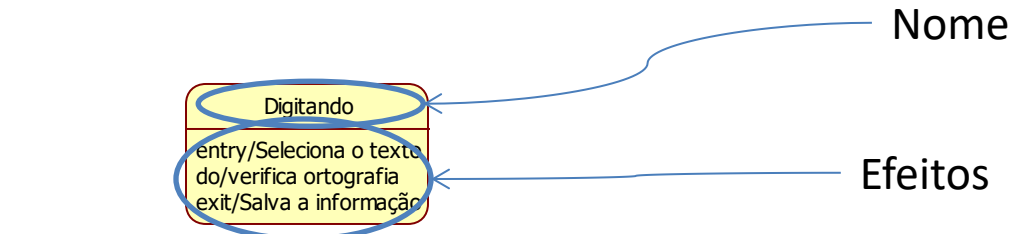

## **A 1 centímetro de distância... dos efeitos**

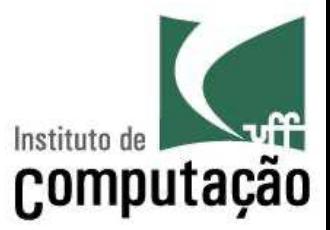

- Em análise
	- Os efeitos de entrada, execução e de saída são descritos em linguagem natural
- Em projeto
	- Os efeitos de entrada, execução e de saída são transformados em operações

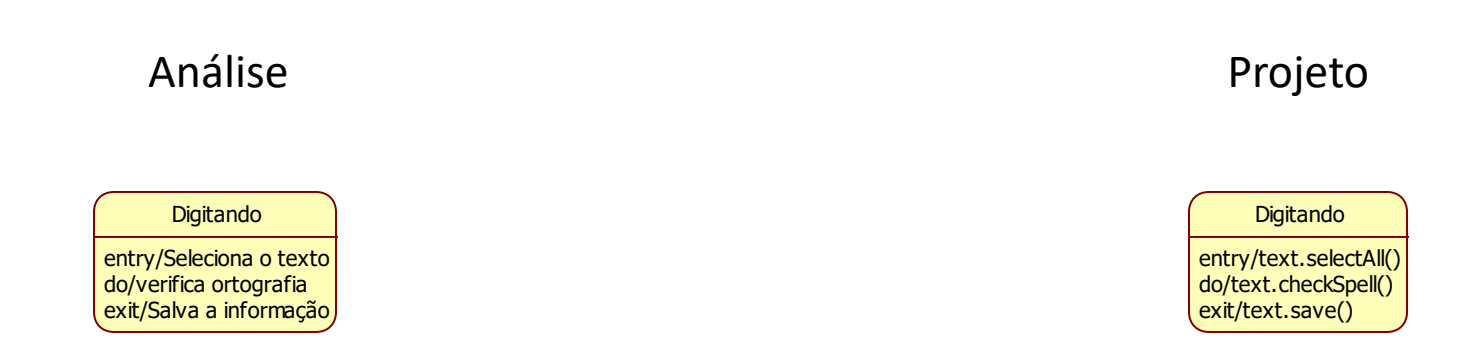

## **A 1 metro de distância... das transições**

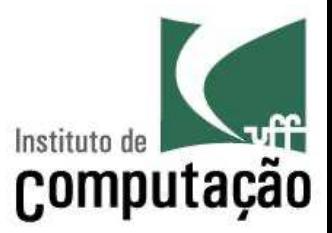

- As transições determinam a troca de estados em função de um determinado evento
- Exemplo
	- A partir do **estado desligado**, caso o botão seja apertado, o ventilador vai para o estado **ventilando forte**
	- A partir do estado **ventilando forte**, caso o botão seja apertado, o ventilador vai para o estado **ventilando médio**
	- A partir do estado **ventilando médio**, caso o botão seja apertado, o ventilador vai para o estado **ventilando fraco**
	- A partir do estado **ventilando fraco**, caso o botão seja apertado, o ventilador vai para o **estado desligado**

#### **A 1 metro de distância... das transições**

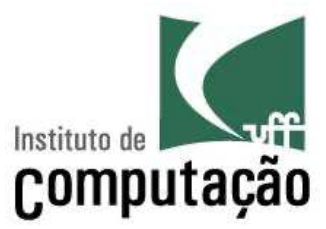

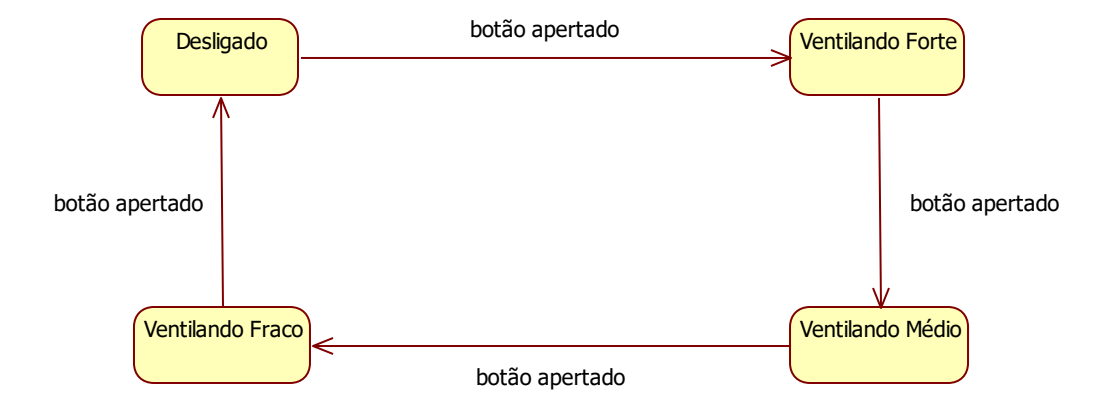

## **A 1 metro de distância... das transições**

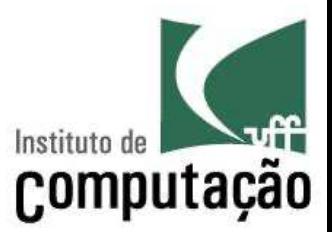

- As transições são representadas por linhas, contendo
	- Gatilho (trigger)
	- Condição de guarda (guard)
	- Efeito
- § Sintaxe: GATILHO [ CONDIÇÃO ] / EFEITO

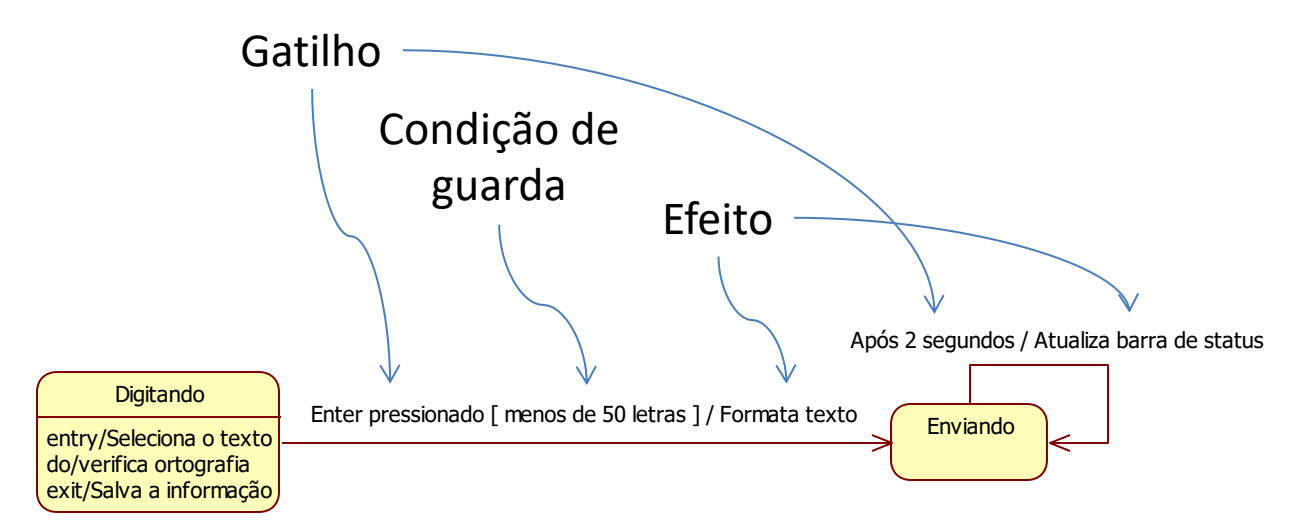

## **A 1 centímetro de distância... das transições**

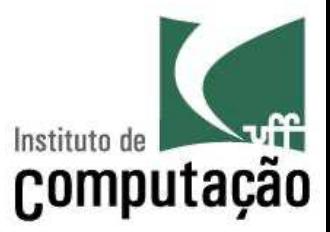

- Em análise
	- Utilização de linguagem natural para gatilhos, condição de guarda e efeitos
- § Em projeto
	- Gatilhos transformados em eventos
	- Condições de guarda transformadas em expressões booleanas
	- Efeitos transformados em operações

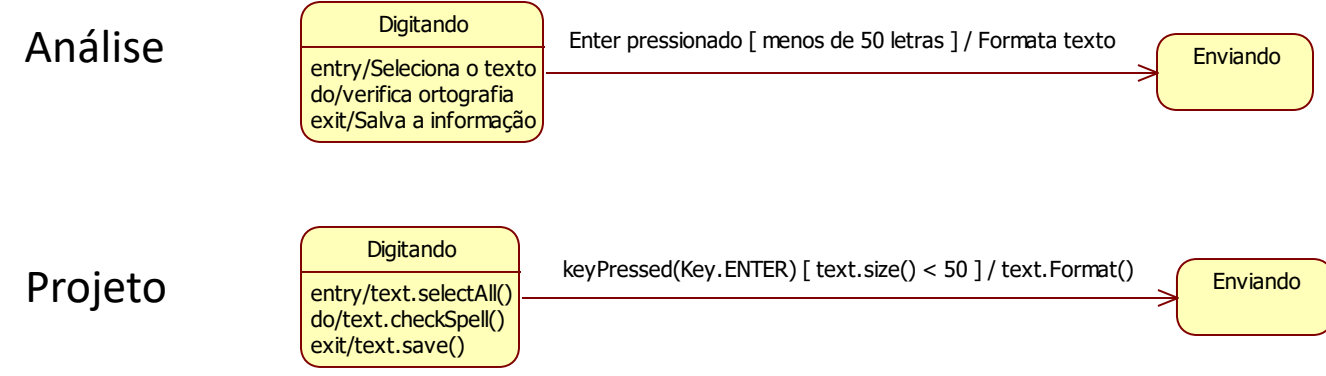

## **A 1 milímetro de distância...**

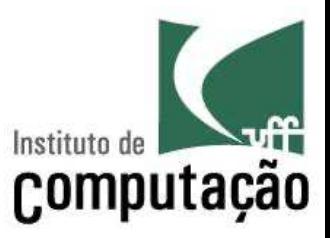

- Para viabilizar uma melhor organização do diagrama, podem ser criados estados compostos
- Estados compostos permitem a descrição de um diagrama interno de transição de estados

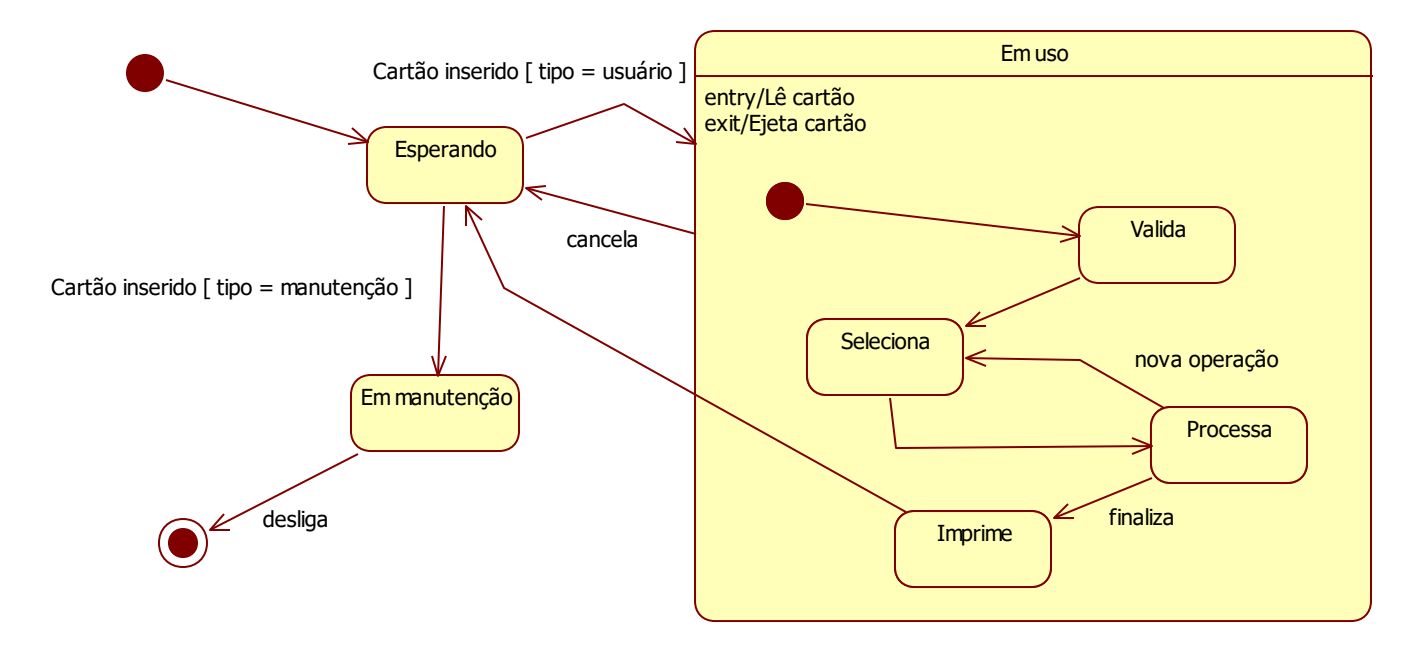

## **Dicas**

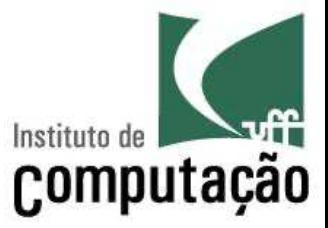

- § Faça inicialmente um diagrama simples, e complique somente se for necessário
- O que aparece em quase todo diagrama
	- Estados com nome
	- Transições com gatilho
- Exemplo simples no nível de análise para um condicionador de ar:

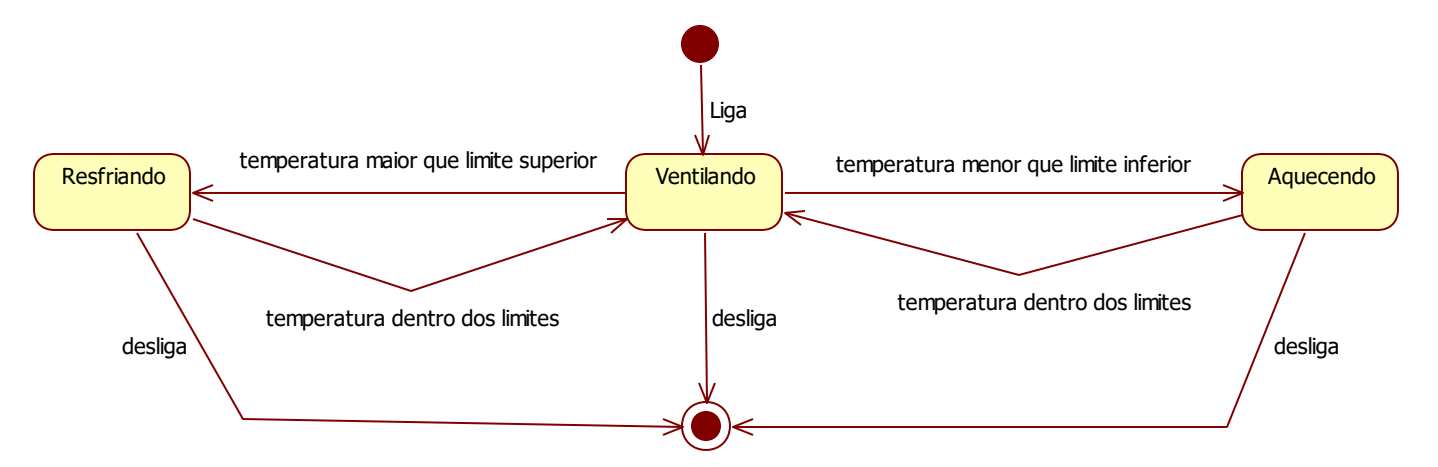

## **Exercício**

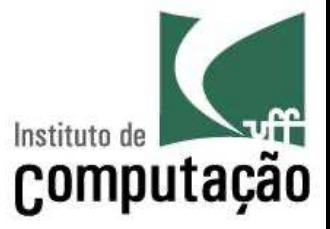

- Grupos pares
	- Elabore um DTE para um sistema de controle de microondas
- Grupos impares
	- Elabore um DTE para um sistema de controle de elevador

## **Bibliografia**

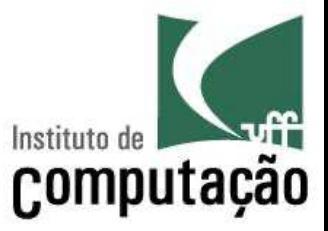

- Fowler, Martin. 2003. UML Distilled: A Brief *Guide to the Standard Object Modeling Language*. 3rd ed. Addison-Wesley Professional.
- Pressman, Roger. 2004. Software Engineering: A *Practitioner's Approach*. 6th ed. McGraw-Hill.

#### **Diagrama de Transição de Estados**

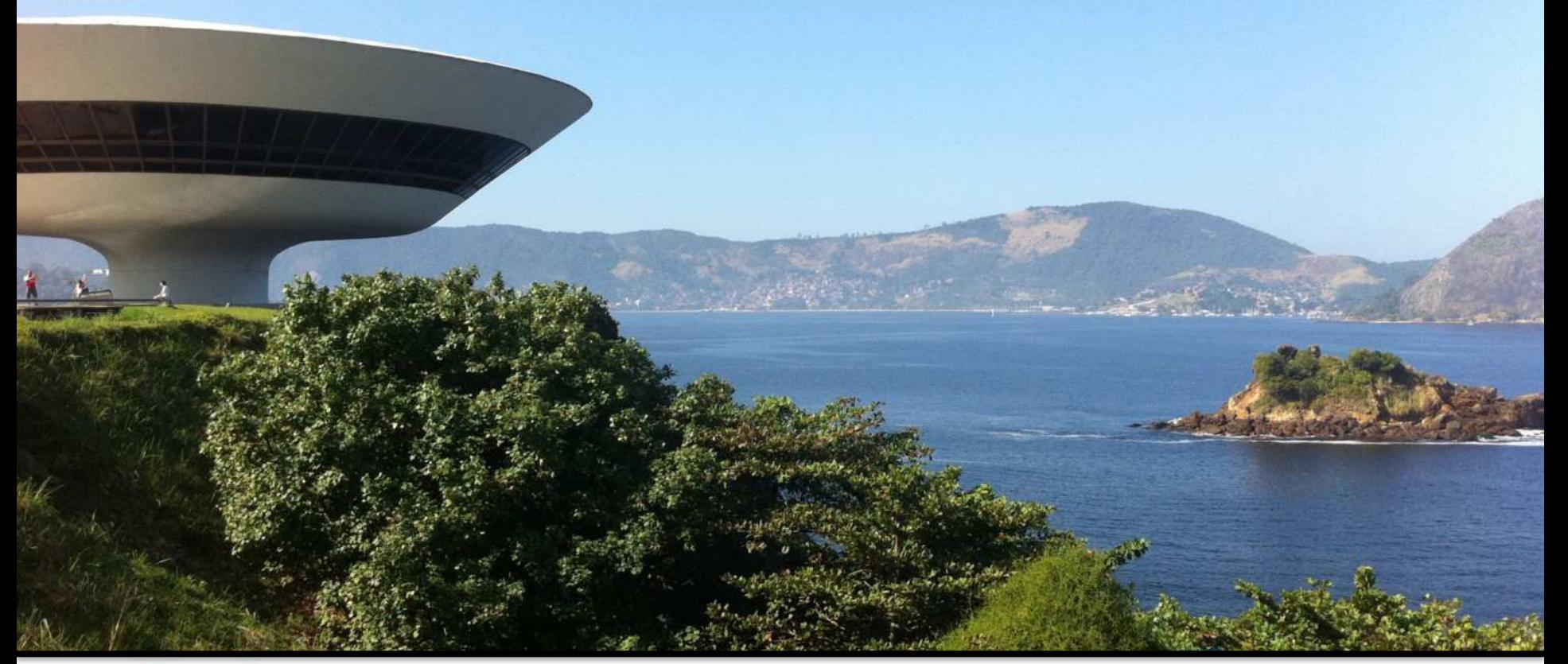

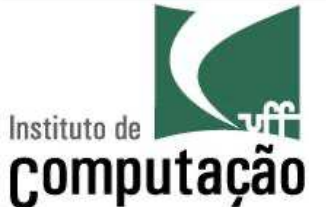

Leonardo Gresta Paulino Murta leomurta@ic.uff.br